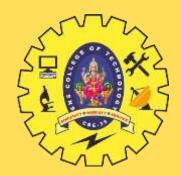

# **SNS COLLEGE OF TECHNOLOGY**

**Coimbatore-35 An Autonomous Institution** 

Accredited by NBA – AICTE and Accredited by NAAC – UGC with 'A+' Grade Approved by AICTE, New Delhi & Affiliated to Anna University, Chennai

### **DEPARTMENT OF AIML**

### **23ITT101-PROGRAMMING IN C AND DATA STRUCTURES** I YEAR - II SEM

UNIT 3 – ARRAYS AND INTRODUCTION TO DATA STRUCTURES

**TOPIC 3 – Two – Dimensional Arrays** 

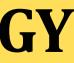

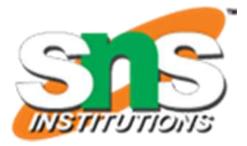

## **TWO-DIMENSIONAL ARRAYS**

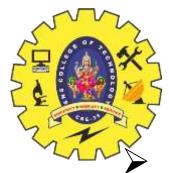

So far we have discussed the array variables that can store a list of values.

 $\blacktriangleright$  There could be situations where a table of values will have to be stored

|              | Item1 | Item2 | Item3 |
|--------------|-------|-------|-------|
| Salesgirl #1 | 310   | 275   | 365   |
| Salesgirl #2 | 210   | 190   | 325   |
| Salesgirl #3 | 405   | 235   | 240   |
| Salesgirl #4 | 260   | 300   | 380   |

- $\triangleright$  Consider the following data table, which shows the value of sales of three items by four sales girls:
- The table contains a total of 12 values, three in each line.
- > We can think of this table as a matrix consisting of **four rows** and **three columns**.
- Each row represents the values of sales by a particular salesgirl
- $\succ$  Each column represents the values of sales of a particular item.
- $\succ$  In mathematics, we represent a particular value in a matrix by using two subscripts such as vij.
- $\blacktriangleright$  Here v denotes the entire matrix and vij refers to the value in the **ith** row and **jth** column.
- $\succ$  For example, in the above table v23 refers to the value 325.

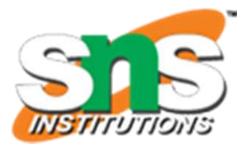

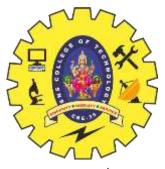

## **DECLARATION OF TWO-DIMENSIONAL ARRAYS**

- C allows us to define such tables of items by using twodimensional arrays.
- The table discussed above can be defined in C as v[4][3]
- Two-dimensional arrays are declared as follows: type array\_name [row\_size][column\_size];
- Note that unlike most other languages, which use one pair of parentheses with commas to separate array sizes, C places each size in its own set of brackets.

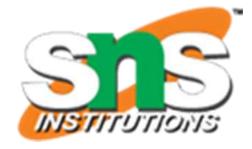

|        | Column0<br>↓<br>[0][0] | Column1<br>↓<br>[0][1] | Column2<br>↓<br>[0][2] |  |
|--------|------------------------|------------------------|------------------------|--|
| Row 0> | 310                    | 275                    | 365                    |  |
|        | [1][0]                 | [1][1]                 | [1][2]                 |  |
| Row 1≻ | 10                     | 190                    | 325                    |  |
|        | [2][0]                 | [2][1]                 | [2][2]                 |  |
| Row 2≻ | 405                    | 235                    | 240                    |  |
|        | [3][0]                 | [3][1]                 | [3][2]                 |  |
| Row 3> | 310                    | 275                    | 365                    |  |

Representation of a two-dimensional array in memory

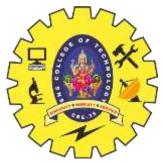

## **INITIALIZING TWO-DIMENSIONAL ARRAYS**

- As Like the one-dimensional arrays, two-dimensional arrays may be initialized by following their declaration with a list of initial values enclosed in braces.
- > For example, int table[2][3] = { 0,0,0,1,1,1 };
- $\succ$  initializes the elements of the first row to zero and the second row to one.
- $\succ$  The initialization is done row by row.

};

- > The above statement can be equivalently written as  $int table[2][3] = \{\{0,0,0\}, \{1,1,1\}\};\$
- $\succ$  by surrounding the elements of the each row by braces.
- We can also initialize a two-dimensional array in the form of a matrix as shown below: int table[2][3] = {

 $\{0,0,0\},\ \{1,1,1\}$ 

> Commas are required after each brace that closes off a row, except in the case of the last row.

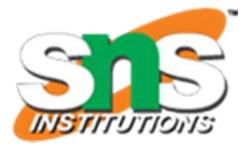

### **INITIALIZING TWO-DIMENSIONAL ARRAYS**

When the array is completely initialized with all values, explicitly, we need not specify the size of the first " dimension.

 $\succ$  That is, the statement int table [] [3] = {

```
\{0, 0, 0\},\
\{1, 1, 1\}
```

};

- $\succ$  is permitted.
- $\succ$  If the values are missing in an initializer, they are automatically set to zero.
- $\blacktriangleright$  For instance, the statement int table[2][3] = {

```
\{1,1\},\
{2}
```

- $\succ$  will initialize the first two elements of the first row to one, the first element of the second row to two, and all other elements to zero.
- $\blacktriangleright$  When all the elements are to be initialized to zero, the following short-cut method may be used. int m[3][5] = {  $\{0\}, \{0\}, \{0\}\};$
- $\succ$  The first element of each row is explicitly initialized to zero while other elements are automatically initialized to zero.

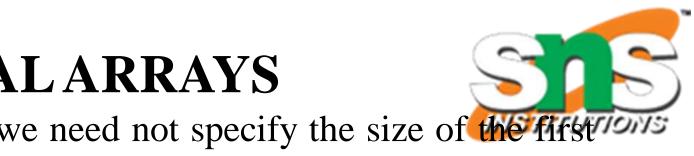

The subscripts in the definition of a two-dimensional array represent rows and columns.  $\succ$  This format maps the way that data elements are laid out in the memory

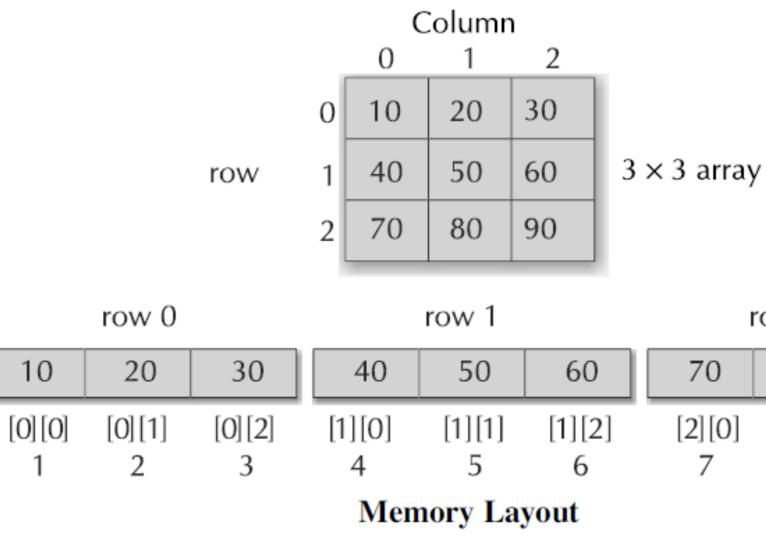

**MEMORY LAYOUT** 

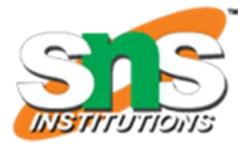

row 2

|   | 80     | 90     |
|---|--------|--------|
|   | [2][1] | [2][2] |
| 8 |        | 9      |

## **MULTI-DIMENSIONAL ARRAYS**

C allows arrays of three or more dimensions.

- $\succ$  The exact limit is determined by the compiler.
- $\succ$  The general form of a multi-dimensional array is

type array\_name[s1][s2][s3]....[sm];

- $\blacktriangleright$  where si is the size of the ith dimension.
- $\blacktriangleright$  Some examples are:

int survey[3][5][12]; float table[5][4][5][3];

- $\succ$  survey is a three-dimensional array declared to contain 180 integer type elements.
- Similarly **table** is a four dimensional array containing 300 elements of floating-point type.

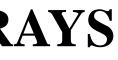

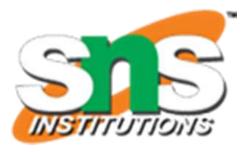

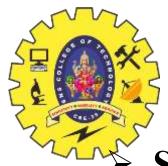

## **DYNAMIC ARRAYS**

### **Static Arrays:**

- $\succ$  So far, we have created arrays at compile time.
- > An array created at compile time by specifying size in the source code has a fixed size and cannot be modified at run time.
- > The process of allocating memory at compile time is known as static memory allocation
- $\succ$  The arrays that receive static memory allocation are called **static arrays**.
- $\succ$  This approach works fine as long as we know exactly what our data requirements are.
- $\succ$  Consider a situation where we want to use an array that can vary greatly in size.
- $\succ$  We must guess what will be the largest size ever needed and create the array accordingly.

### Dynamic Arrays:

- $\succ$  In C it is possible to allocate memory to arrays at run time.
- > This feature is known as **dynamic memory allocation** and the arrays created at run time are called dynamic arrays.
- > Dynamic arrays are created using what are known as pointer variables and memory management functions malloc, calloc and realloc.
- $\blacktriangleright$  These functions are included in the header file <stdlib.h>.

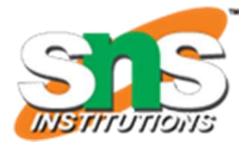